### **FIŞA DE DATE A ACHIZIŢIEI (FDA)**

Următoarele date specifice referitoare la bunurile şi la serviciile solicitate vor completa, suplimenta sau ajusta prevederile instrucțiunilor pentru ofertanți (IPO). În cazul unei discrepanțe sau al unui conflict, prevederile de mai jos vor prevala asupra prevederilor din IPO.

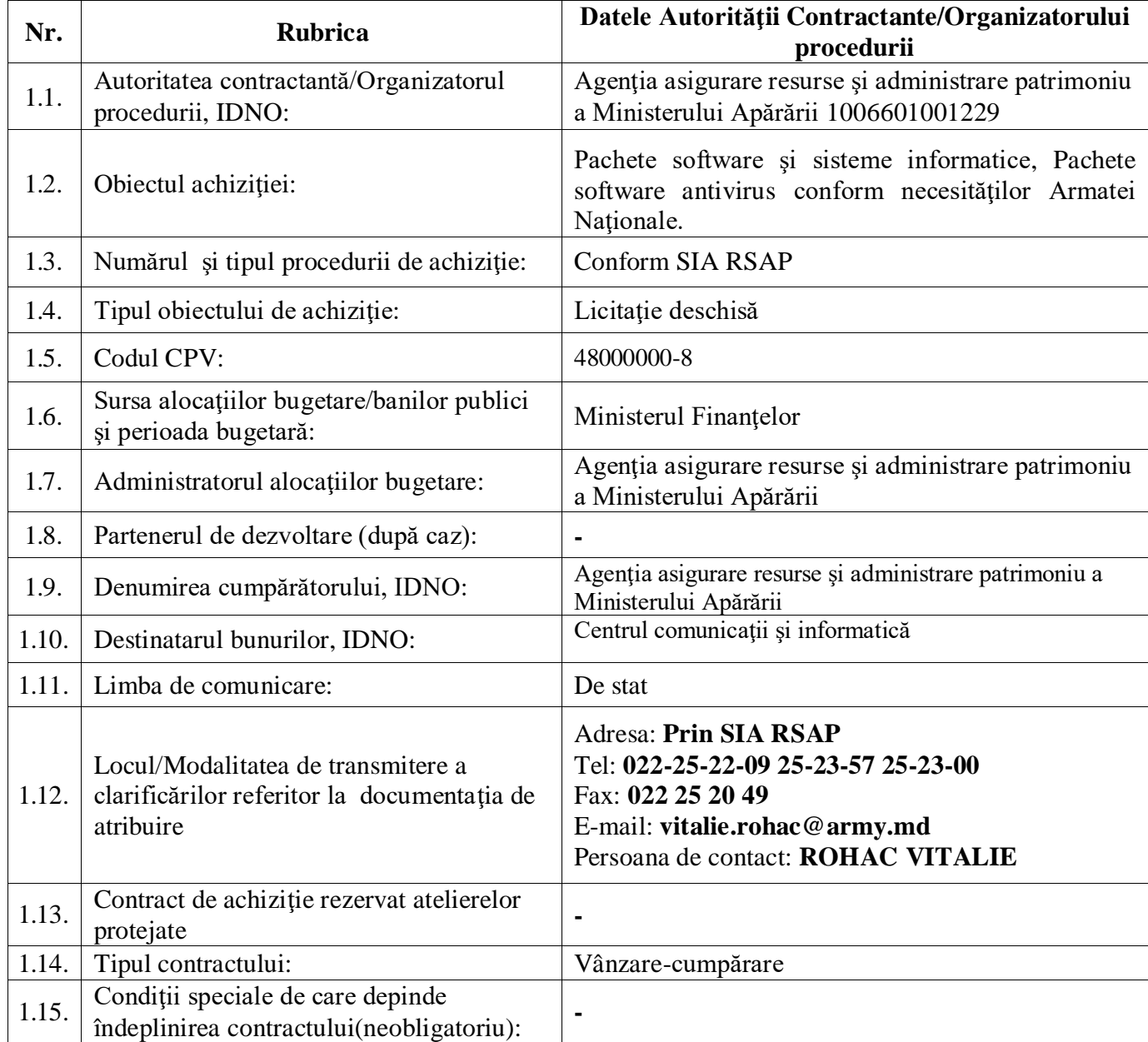

### **1. Dispoziţii generale**

### **2. Listă bunurilor şi specificaţii tehnice:**

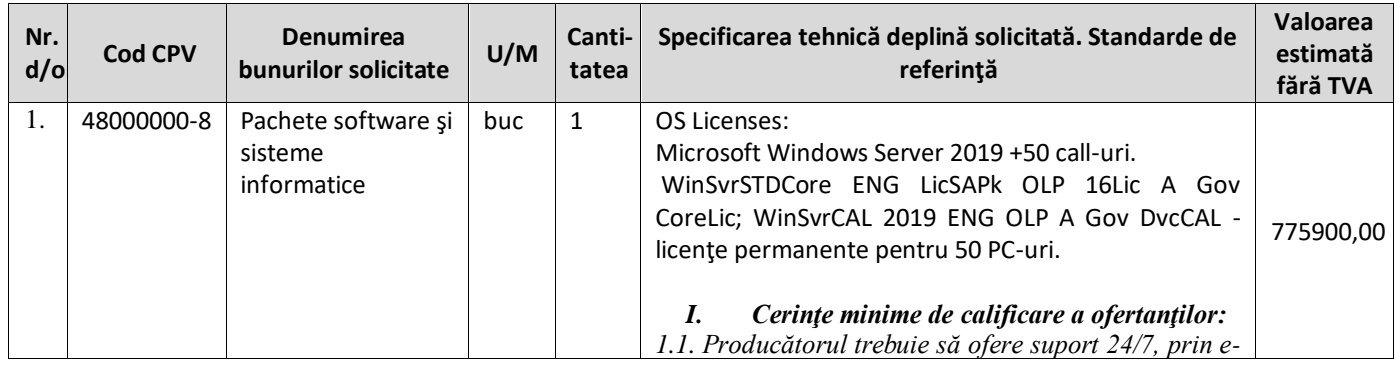

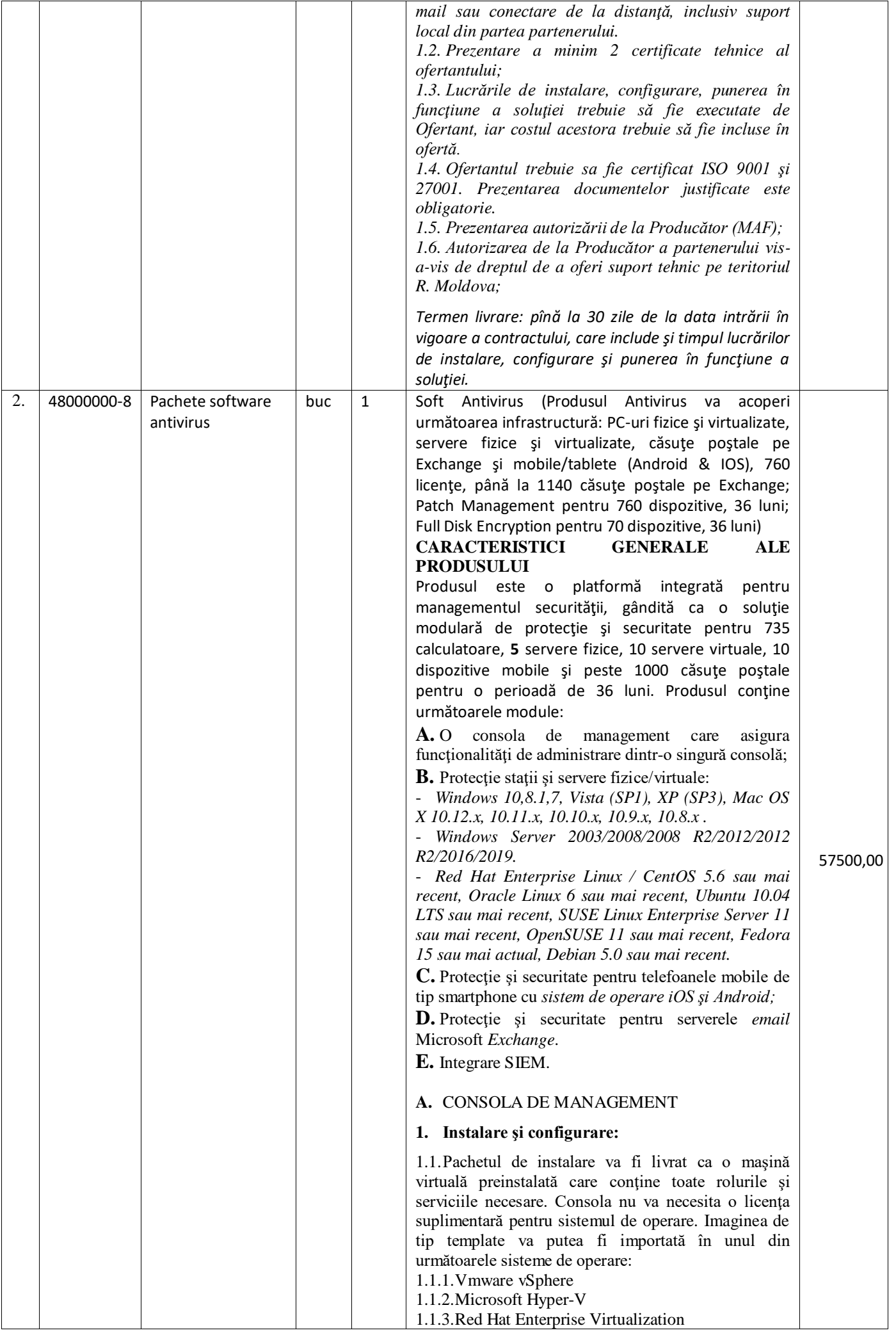

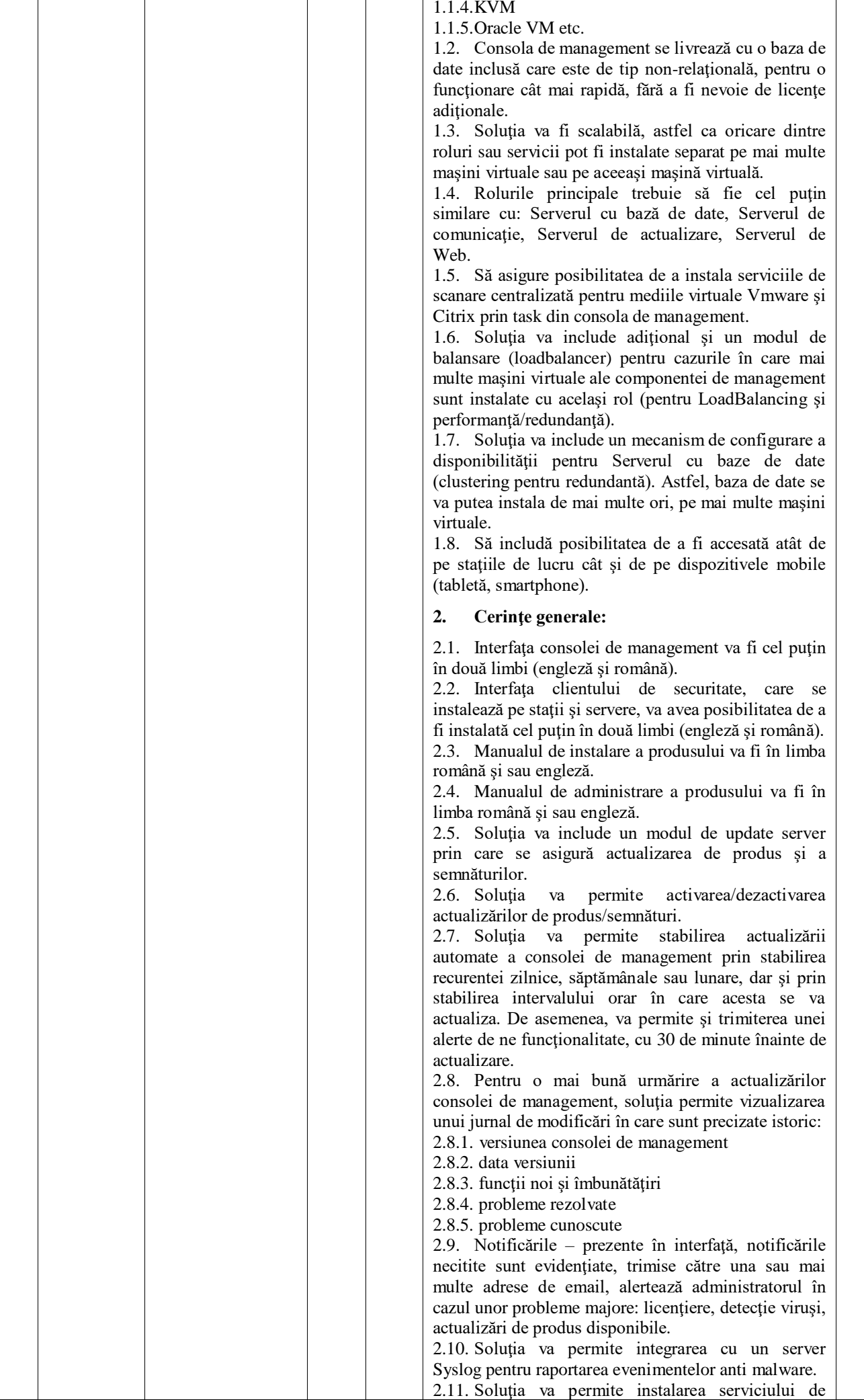

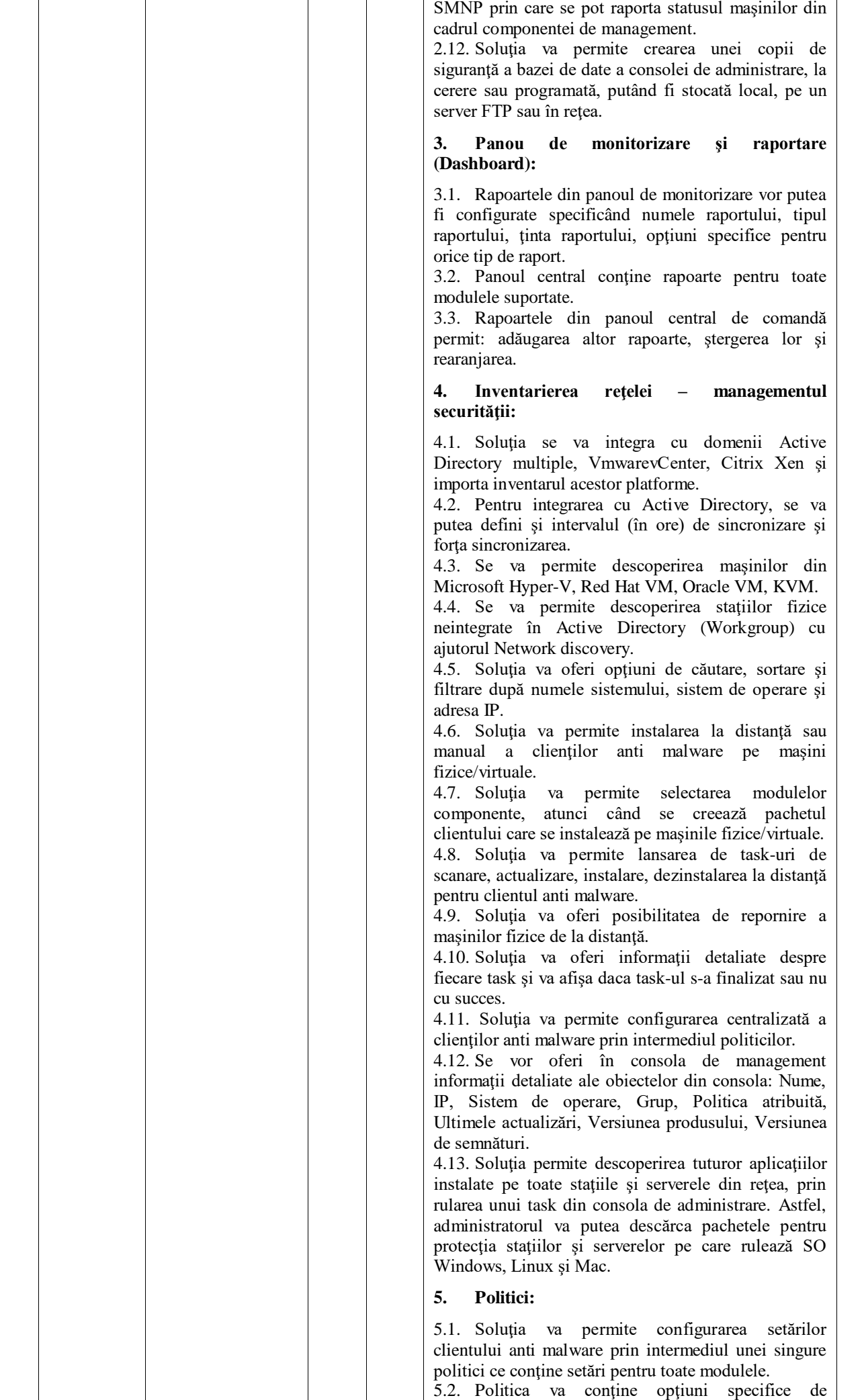

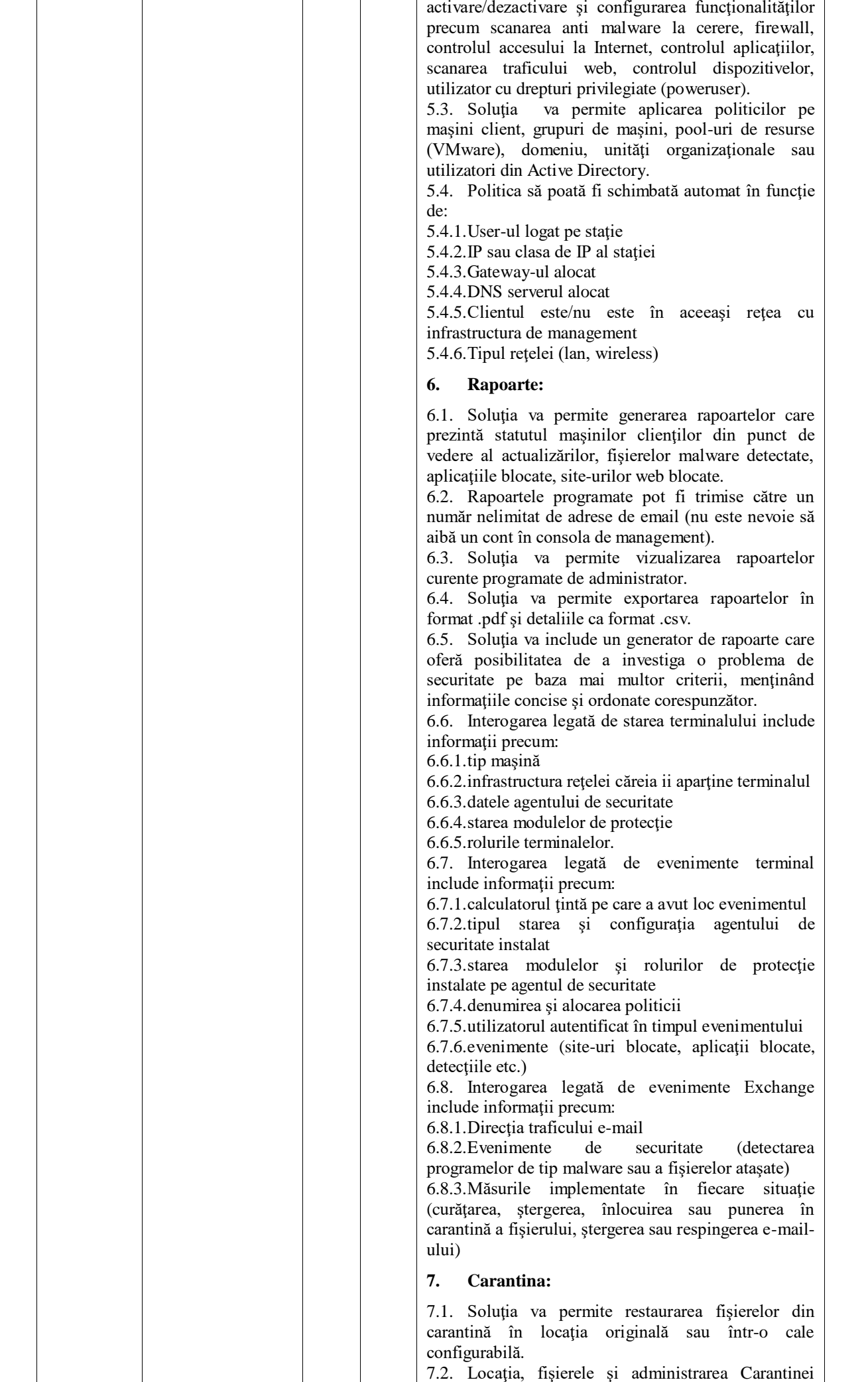

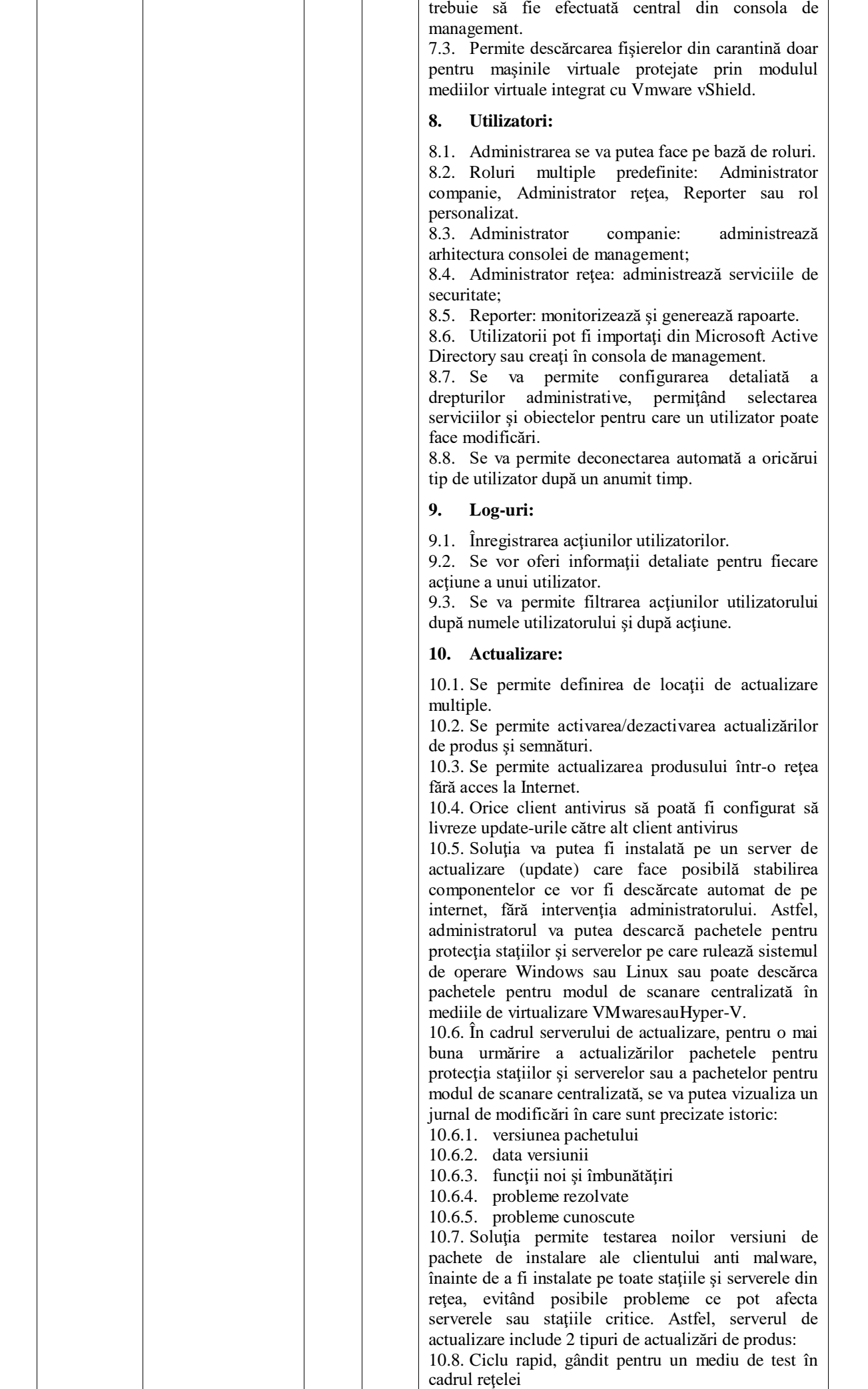

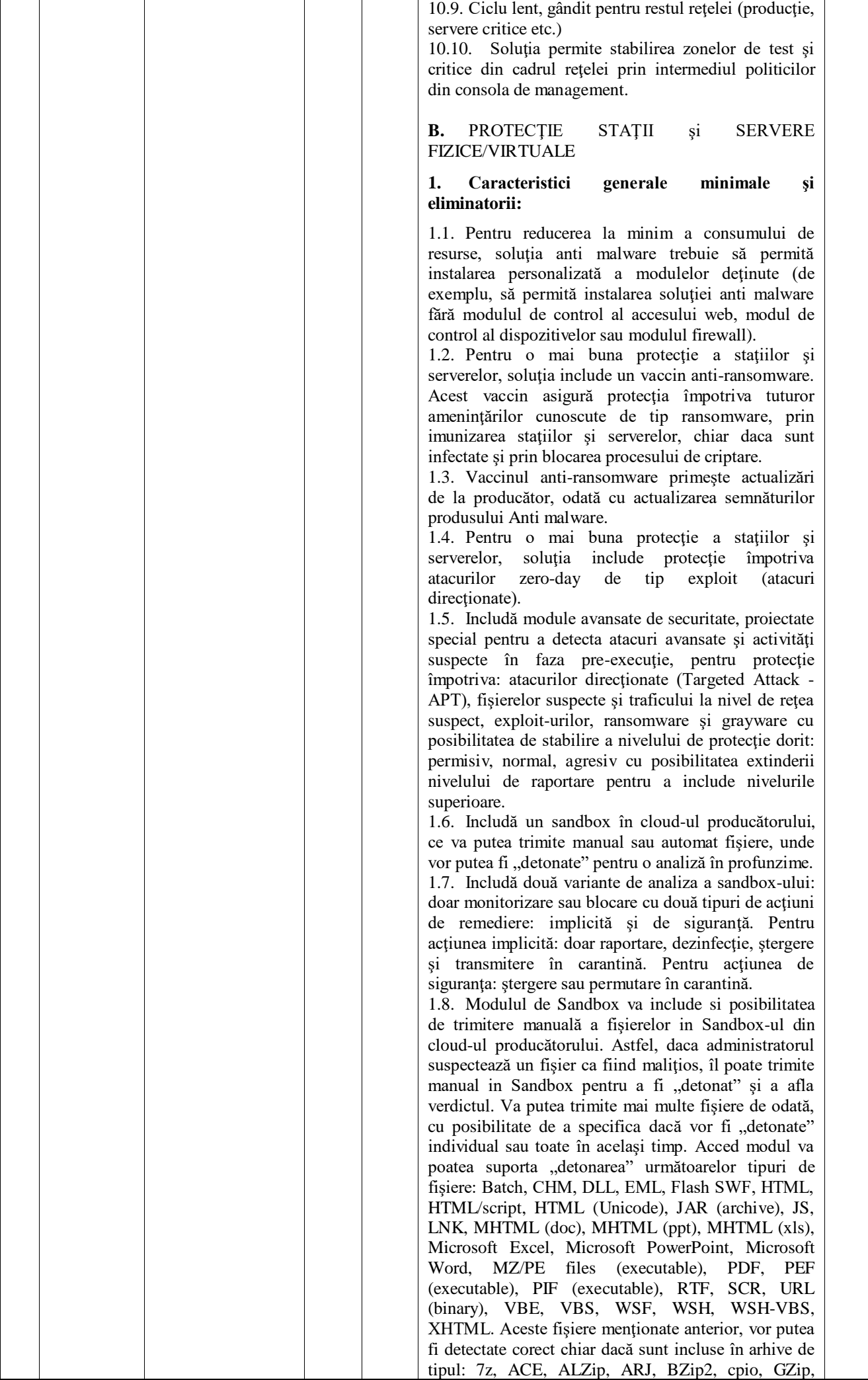

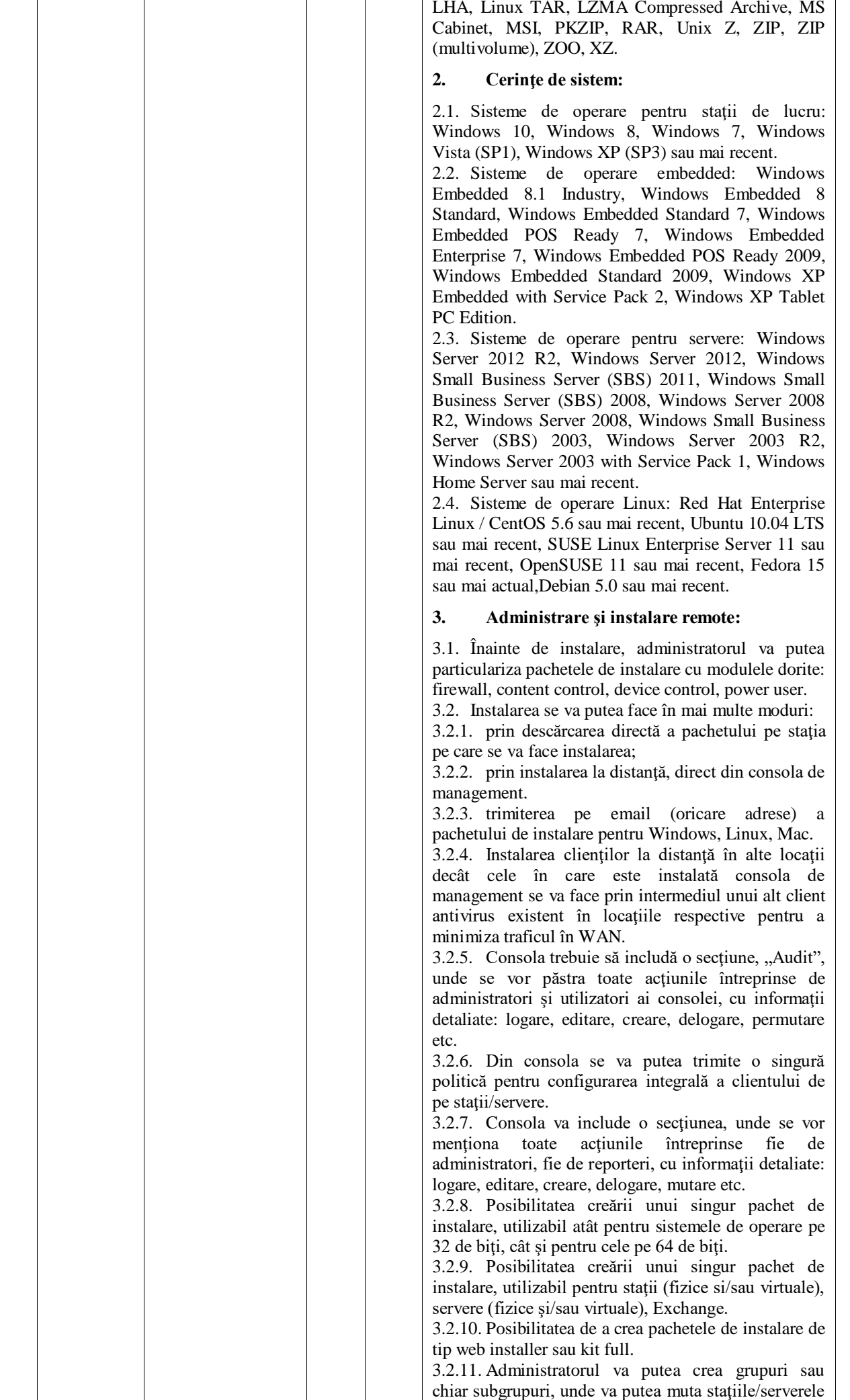

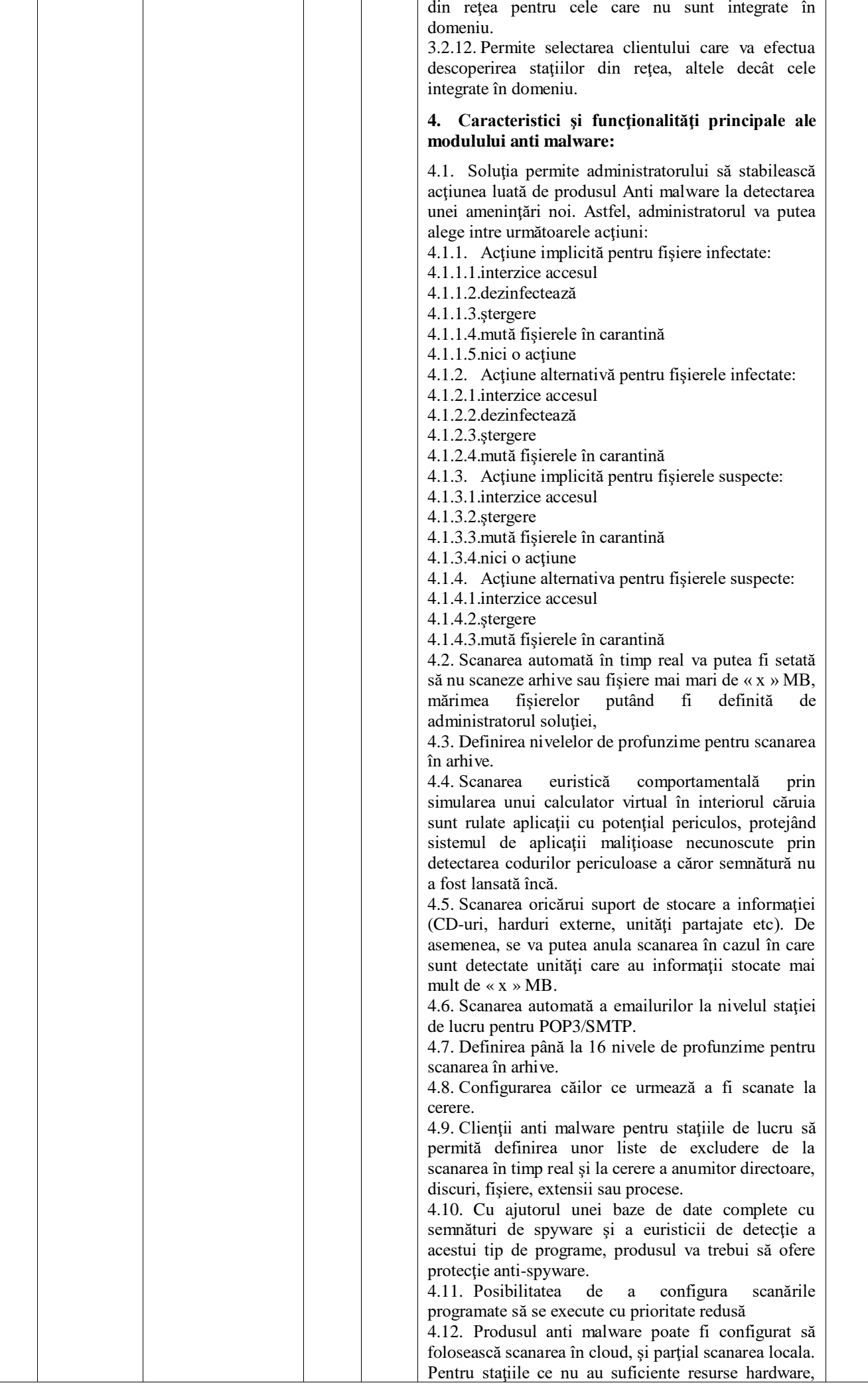

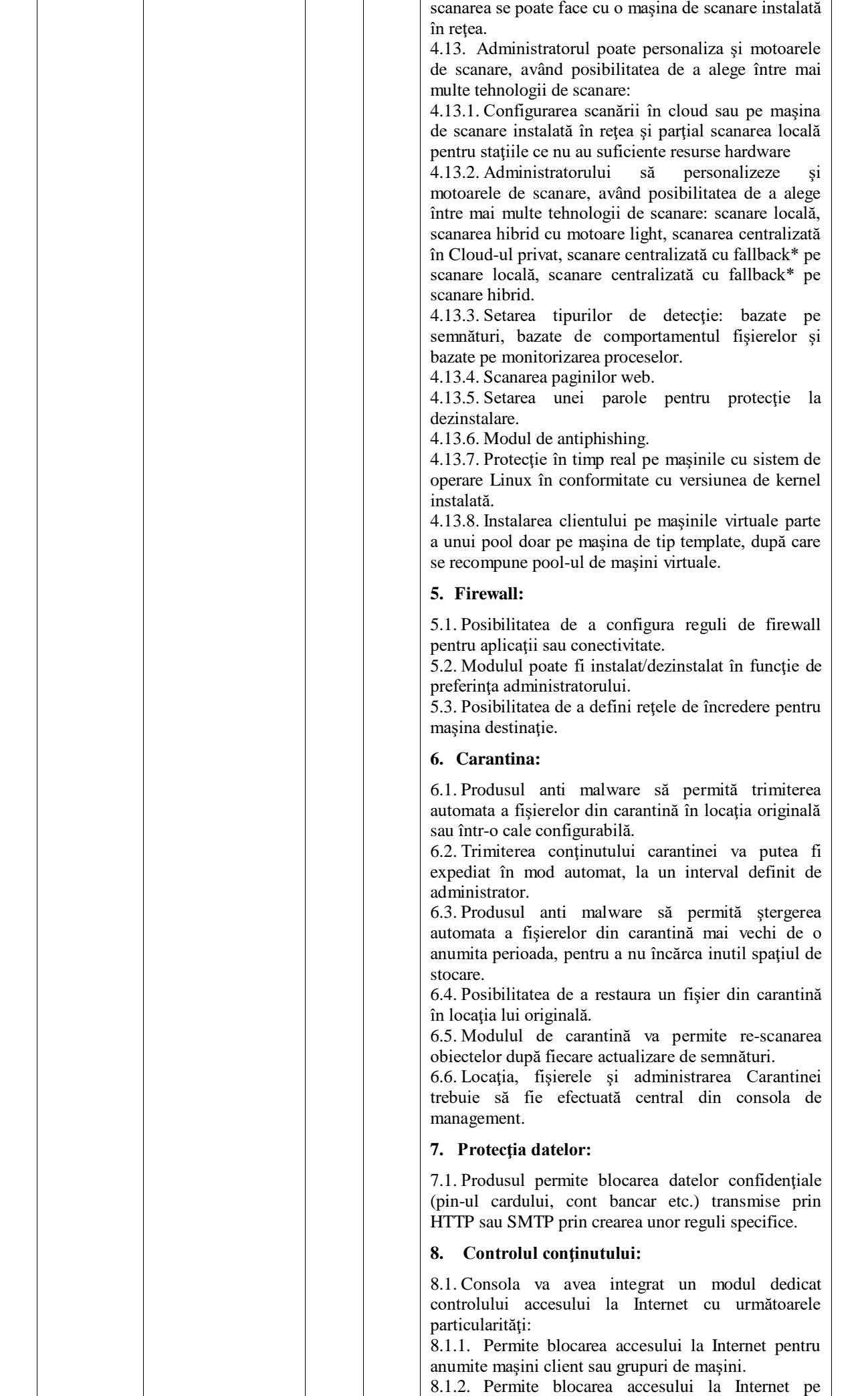

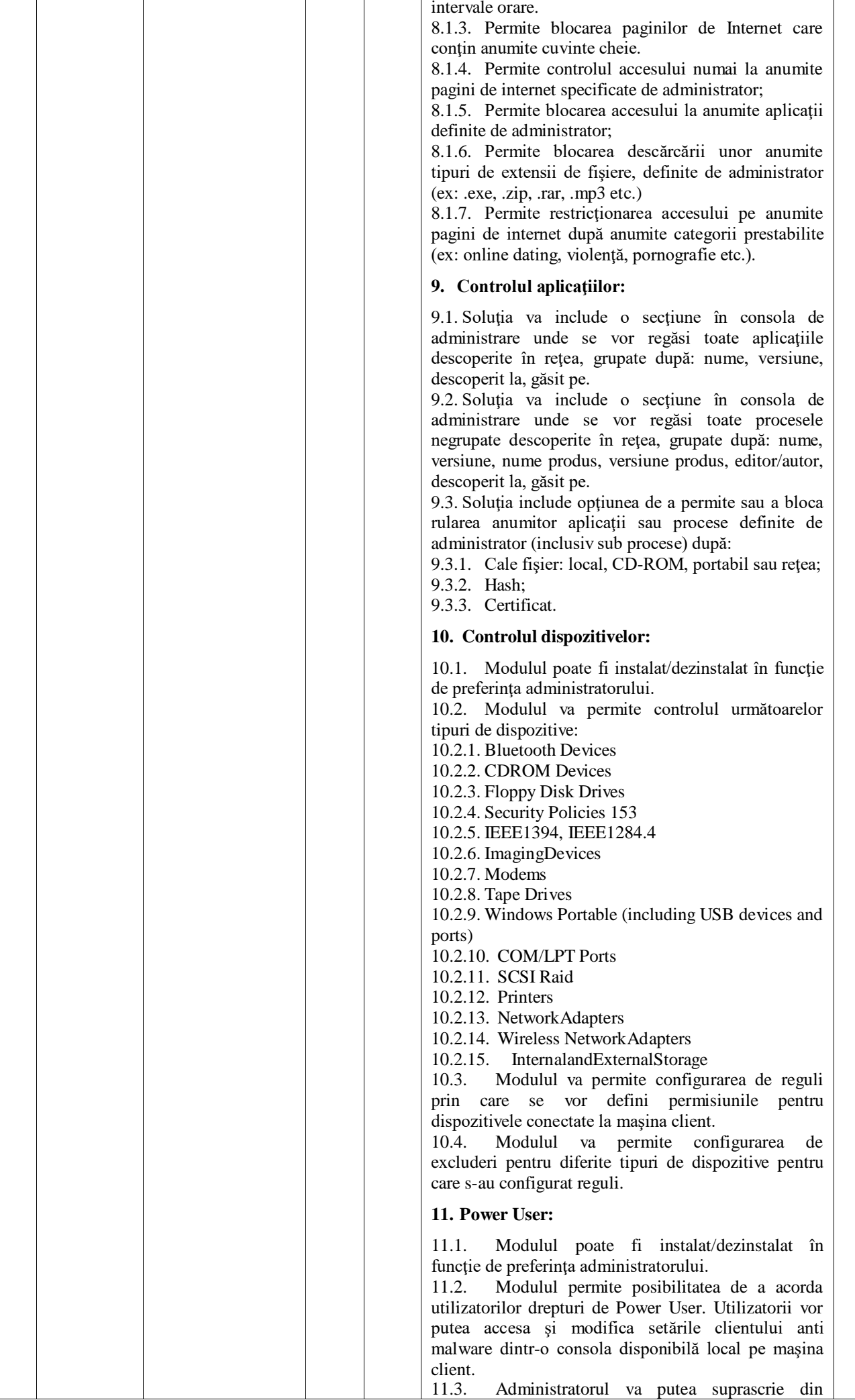

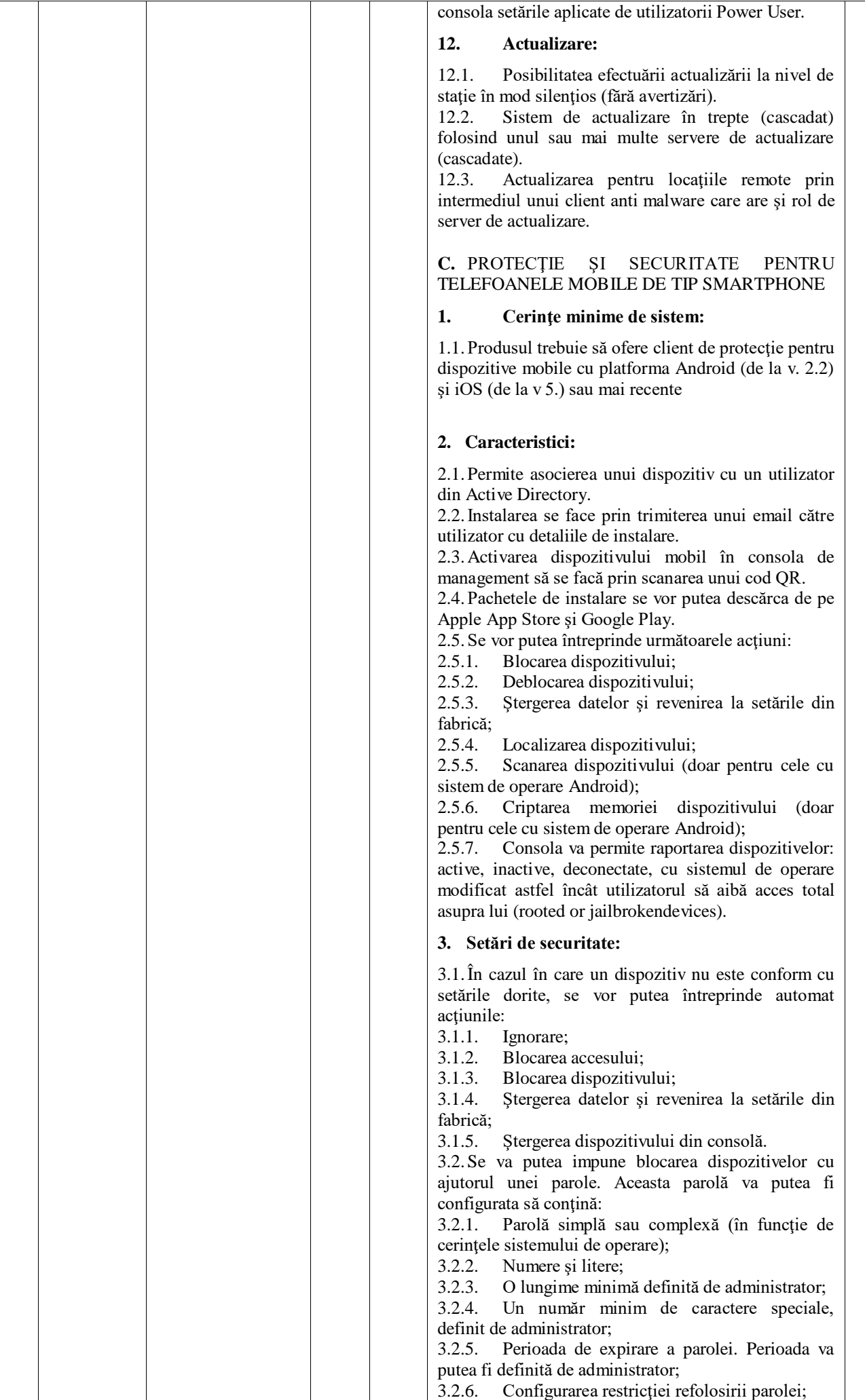

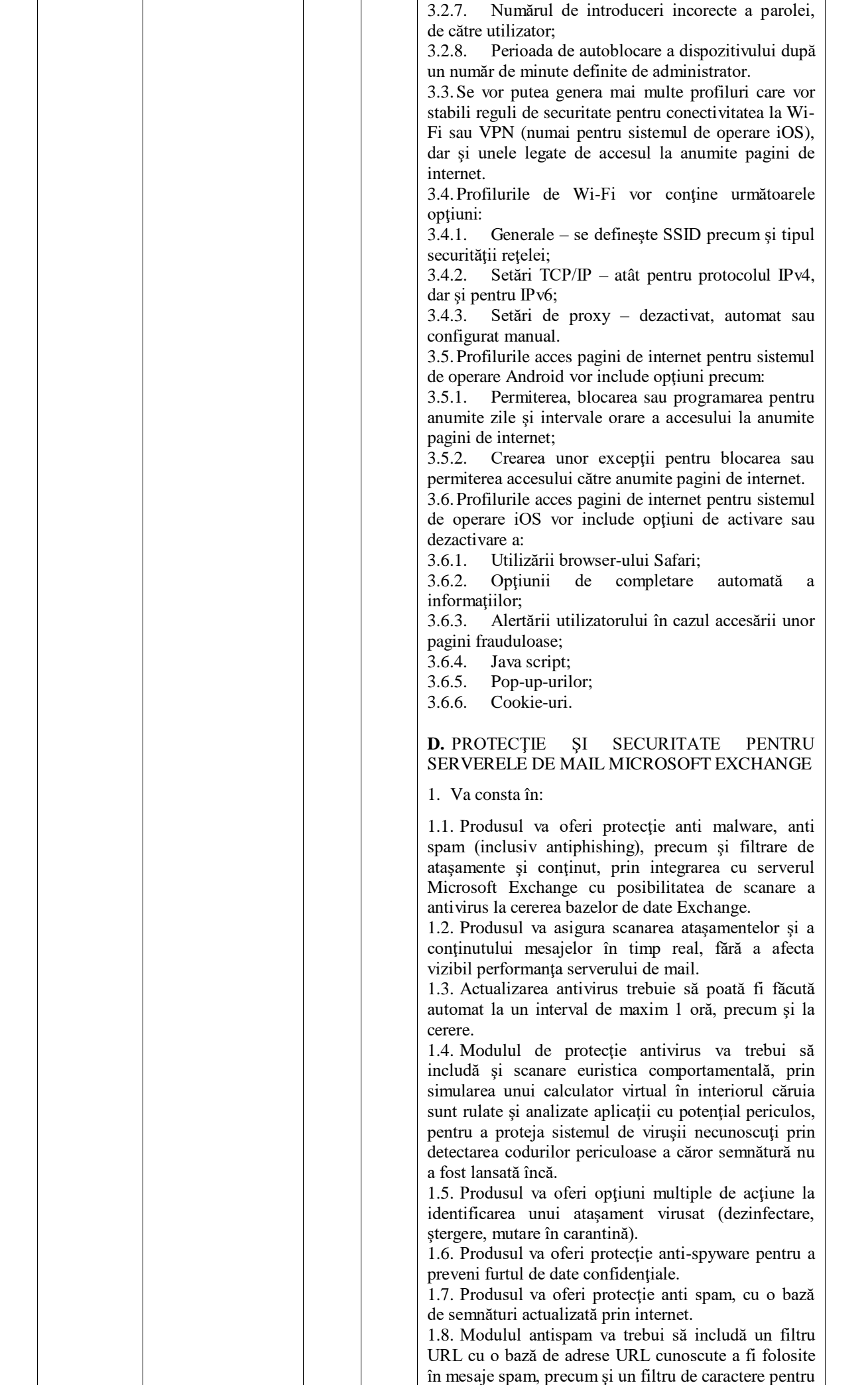

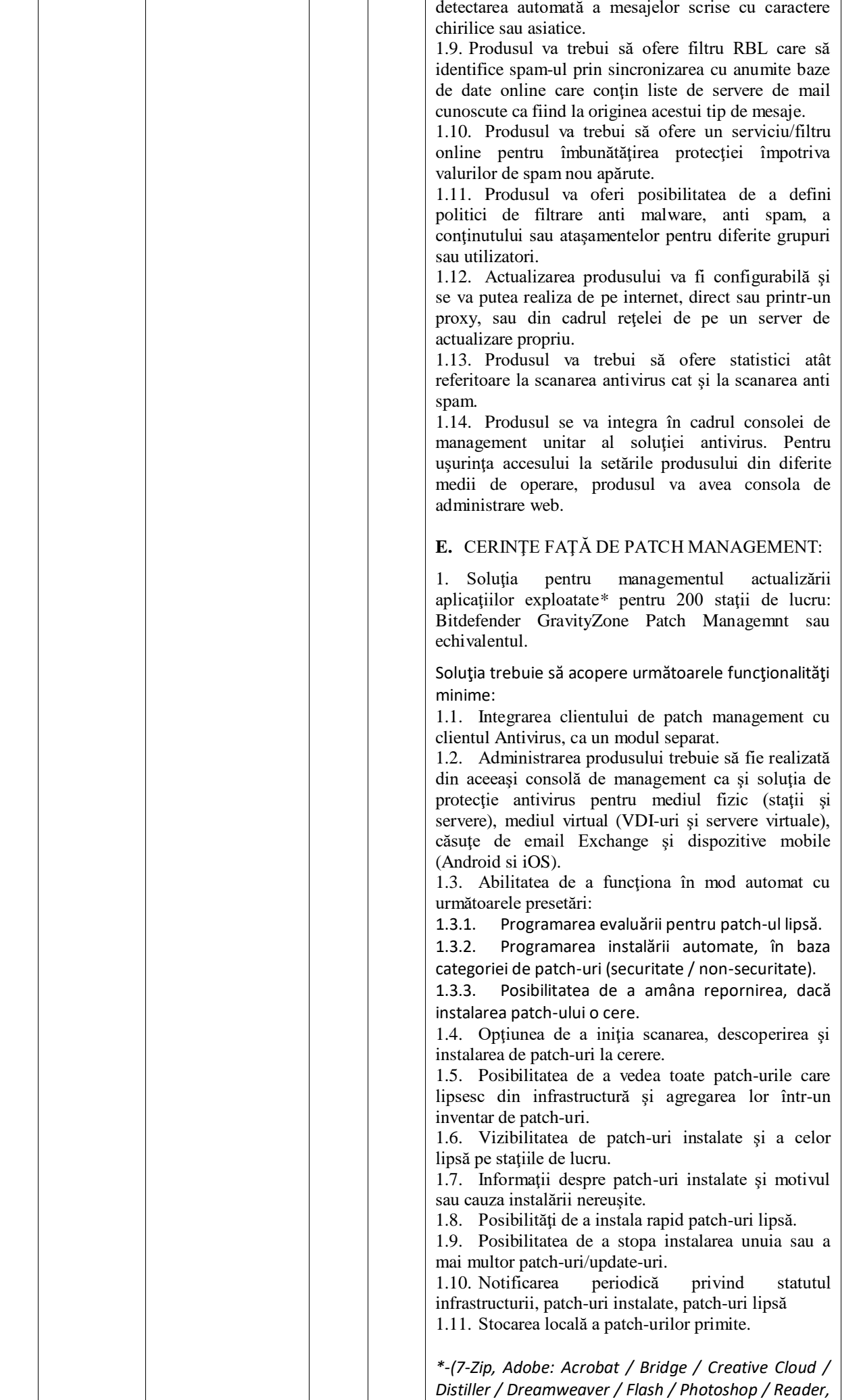

*Apache, Apache Tomcat, Apple: iCloud / iTunes / Mobile Device Support / QuickTime / Safari / Software Update, WebEx: Meeting Center / Productivity Tools, Citrix Receiver / Single Sign-On / Delivery Controller / GoToMeeting / Online Plugin / Provisioning Services / Virtual Delivery Agent / XenApp / XenDesktop, FileZilla, Foxit: Phantom PDF / Reader, Gimp, TightVNC, Google: Chrome Browser for enterprise / Drive / Picasa, Greenshot, KeePass, LibreOffice, ImgBurn, Microsoft: .NET / Azure / DirectX / Dynamics / Exchange Server / Exchange System Manager / Forefront / Internet Explorer / Internet Information Server / Lync / Lync Server / Office / Outlook / Power BI Desktop / Report Viewer / Search / Services for Unix / Sharepoint / Skype / Silverlight / System Center Operations Manager / System Center Virtual Machine Manager / SQL Server / Systems Management Server / Virtual Machine / Virtual PC / Virtual Server / Visual Basic / Visual C++ / Windows / Windows Defender / WSUS / Windows Mail / Kerberos, Firefox, Thunderbird, Notepad++, GeForce Experience, Opera, Oracle: OpenOffice / VM VirtualBox, Recuva, Prezi Desktop, RealVNC, PuTTY, Java, TeamViewer, PDF-Xchange, UltraVNC, VLC, VMware: Horizon View Client / Player / Tools / Workstation, WinSCP, Wireshark, Xmind)*

#### **F.** CERINŢE FAŢĂ DE DISK ENCRYPTION

1. Solutie pentru managementul criptării discurilor pentru 100 calculatoare portabile: GravityZone Full Disk Encryption sau echivalentul. Soluţia trebuie să acopere următoarele funcţionalităţi minime:

1.1.Administrarea produsului trebuie să fie realizată din aceeaşi consolă de management ca şi soluţia de protecţie antivirus pentru mediul fizic (staţii şi servere), mediul virtual (VDI-uri şi servere virtuale), căsuţe de email Exchange şi dispozitive mobile (Android si iOS).

1.2.Clientul pentru disk encryption nu trebuie să fie ca un modul separat în cadrul clientului Antivirus.

1.3. Produsul trebuie să folosească mecanismul nativ de criptare al sistemului de operare: BitLocker pentru Windows si FileVault pentru Mac OSX.

1.4. Produsul trebuie să cripteze hard diskurile staţiilor de lucru integral.

1.5. Produsul trebuie să impună autentificarea utilizatorului înainte de startarea sistemei de operare (pre-boot authentication).

1.6. Produsul trebuie să păstreze cheile de criptare pe același server de management al protecției antivirus, managementul cheilor utilizate să fie efectuat din aceeaşi consolă comună, inclusiv recuperarea rapidă a cheilor la solicitarea autorizată.

1.7. Produsul trebuie să ofere un raport complet asupra stării de criptare a dispozitivelor inclusiv: numele stației, IP-ul stației, sistemul de operare, ID-ul volumului/partiţiei, numele partiţiei, starea criptării partiţiei, tipul partiţiei: boot, non-boot, mărimea partiţiei în GB, ID-ul cheii de recuperare.

1.8. Produsul trebuie să asigure criptarea pentru Următoarele OS: Windows 7 Enterprise (with TPM); Windows 8.1 Pro/ Enterprise; Windows 10 Pro/ Enterprise; WindowsServer 2008 R2 (withTPM); WindowsServer 2012/2012 R2, WindowsServer 2016, OSX 10.9/ 10.10 / 10.11/ 10.12

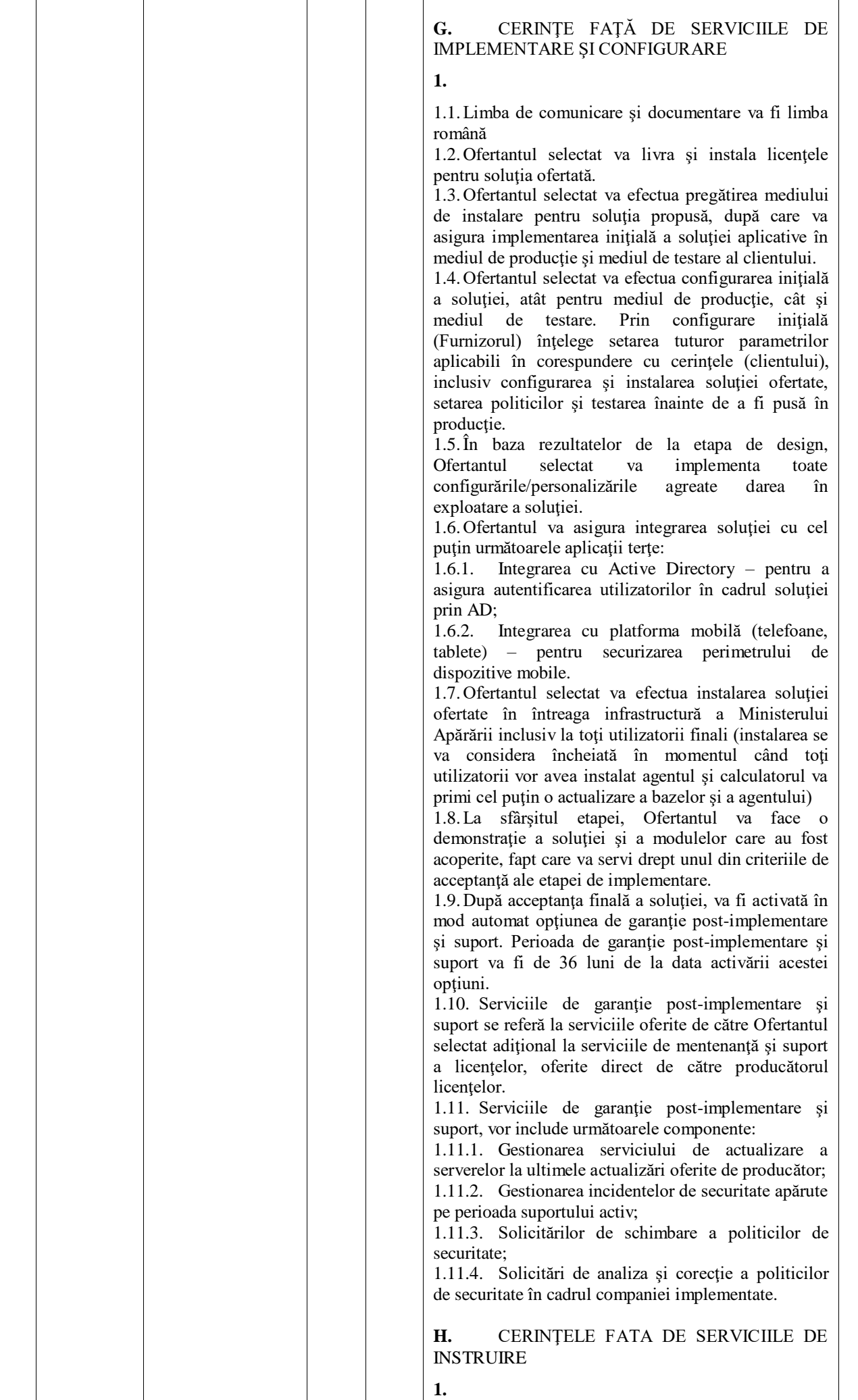

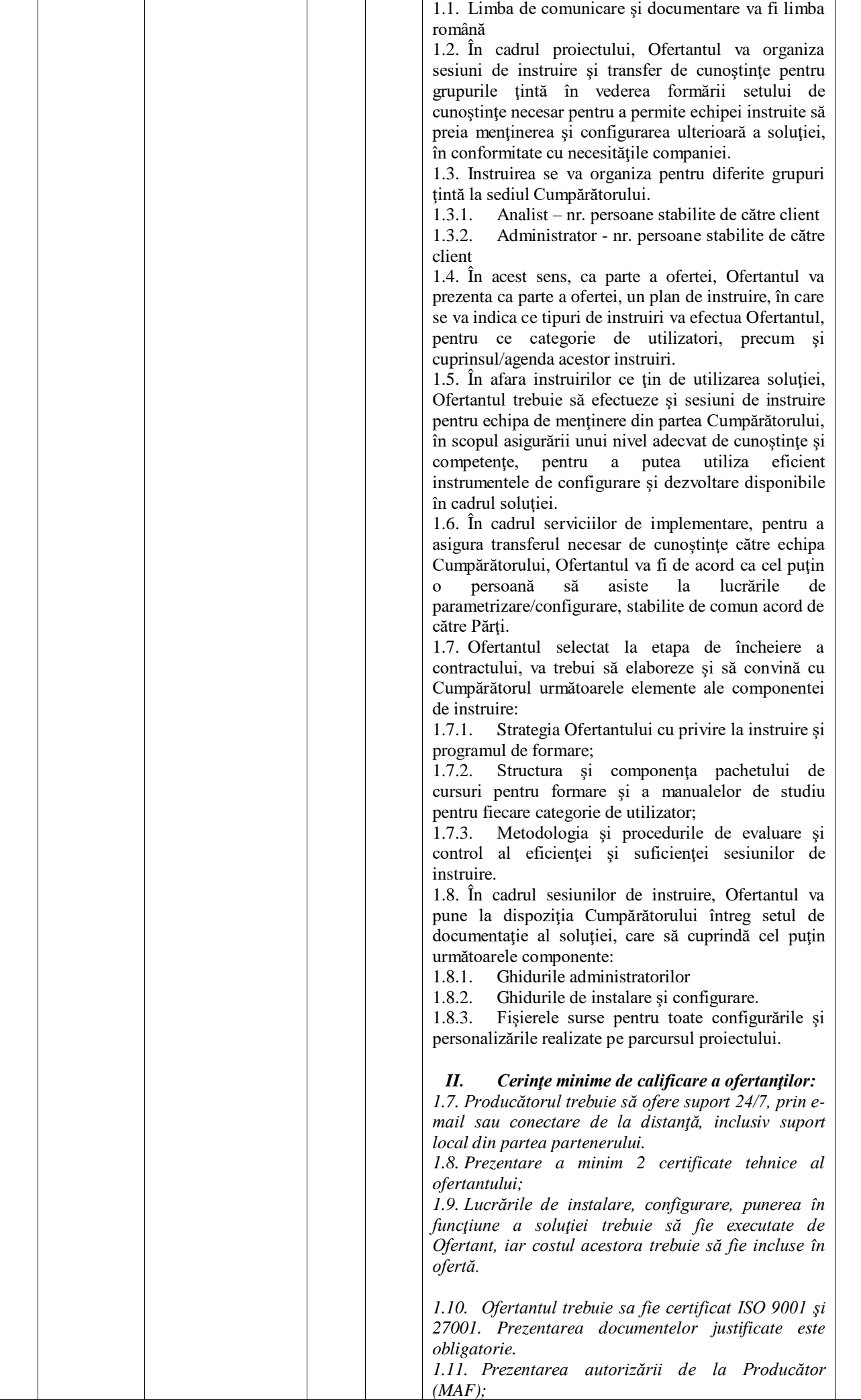

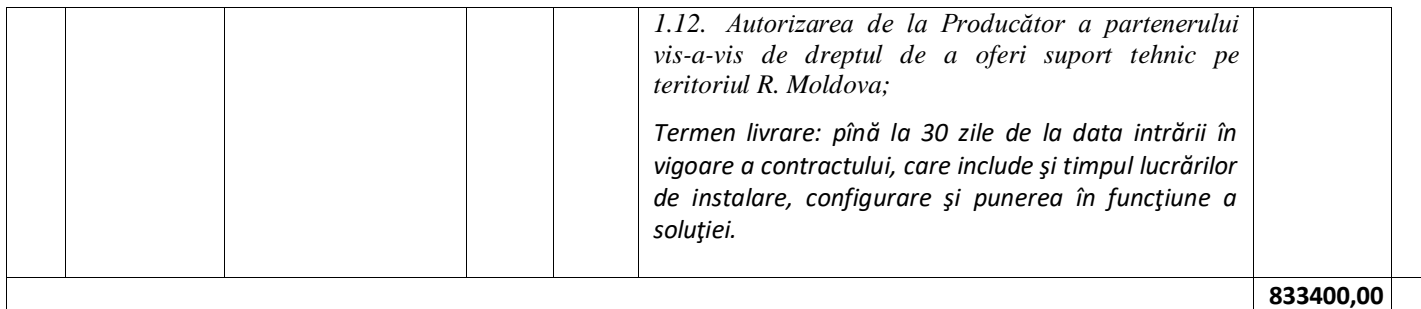

# **3. Pregătirea ofertelor**

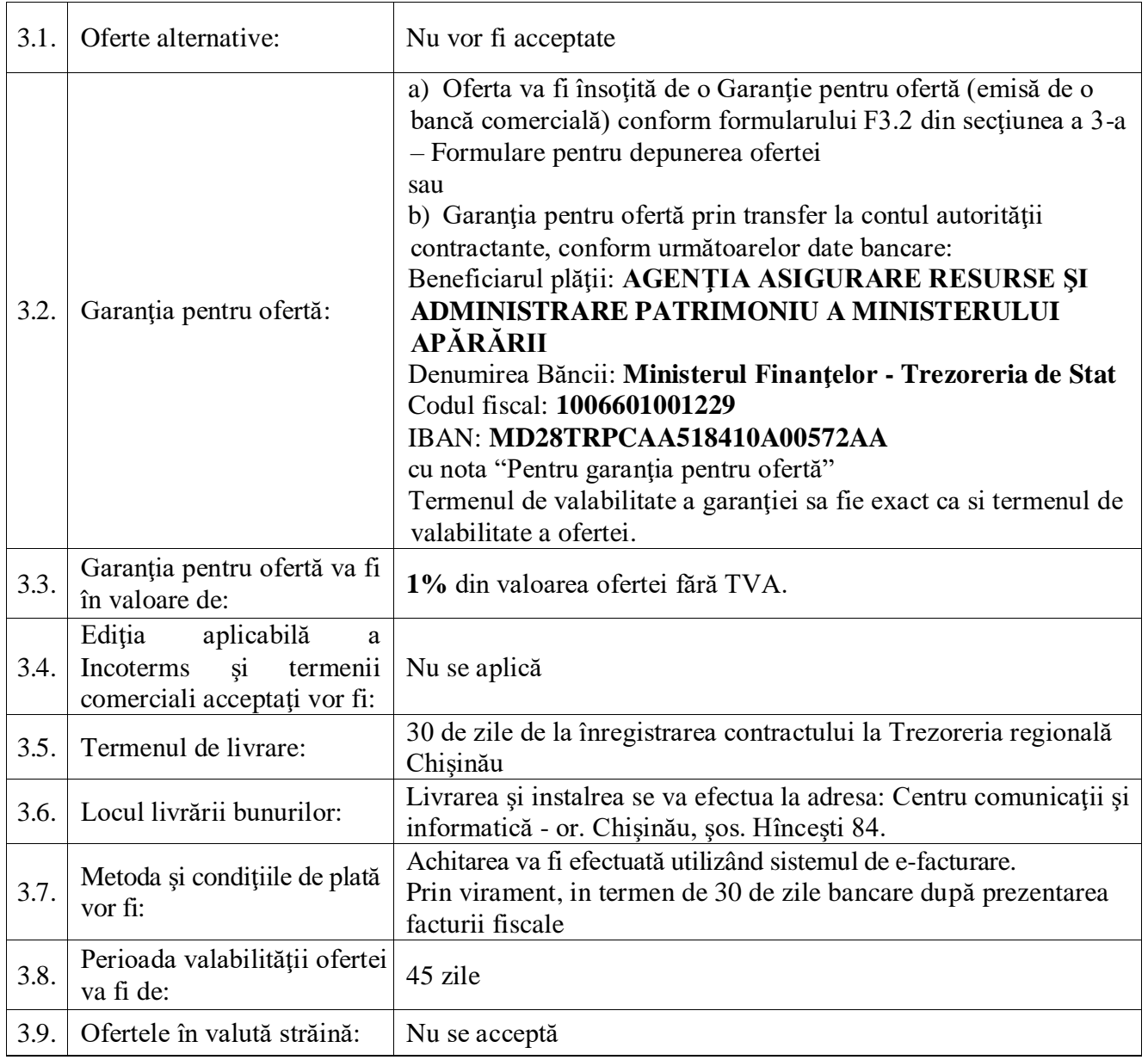

## **4. Depunerea şi deschiderea ofertelor**

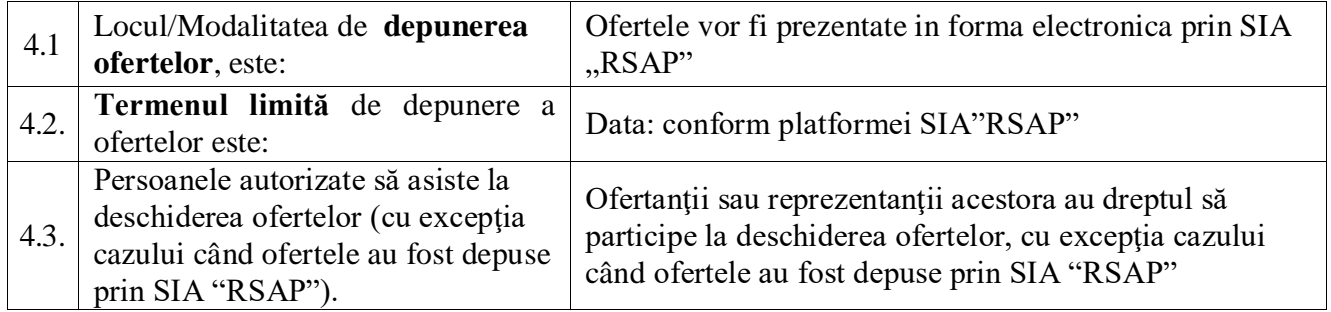

#### **5. Evaluarea şi compararea ofertelor**

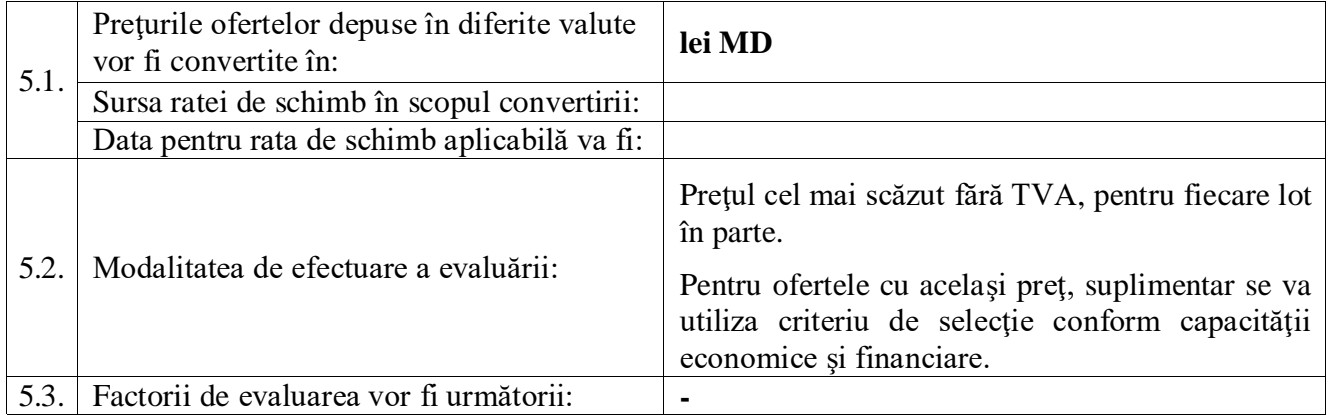

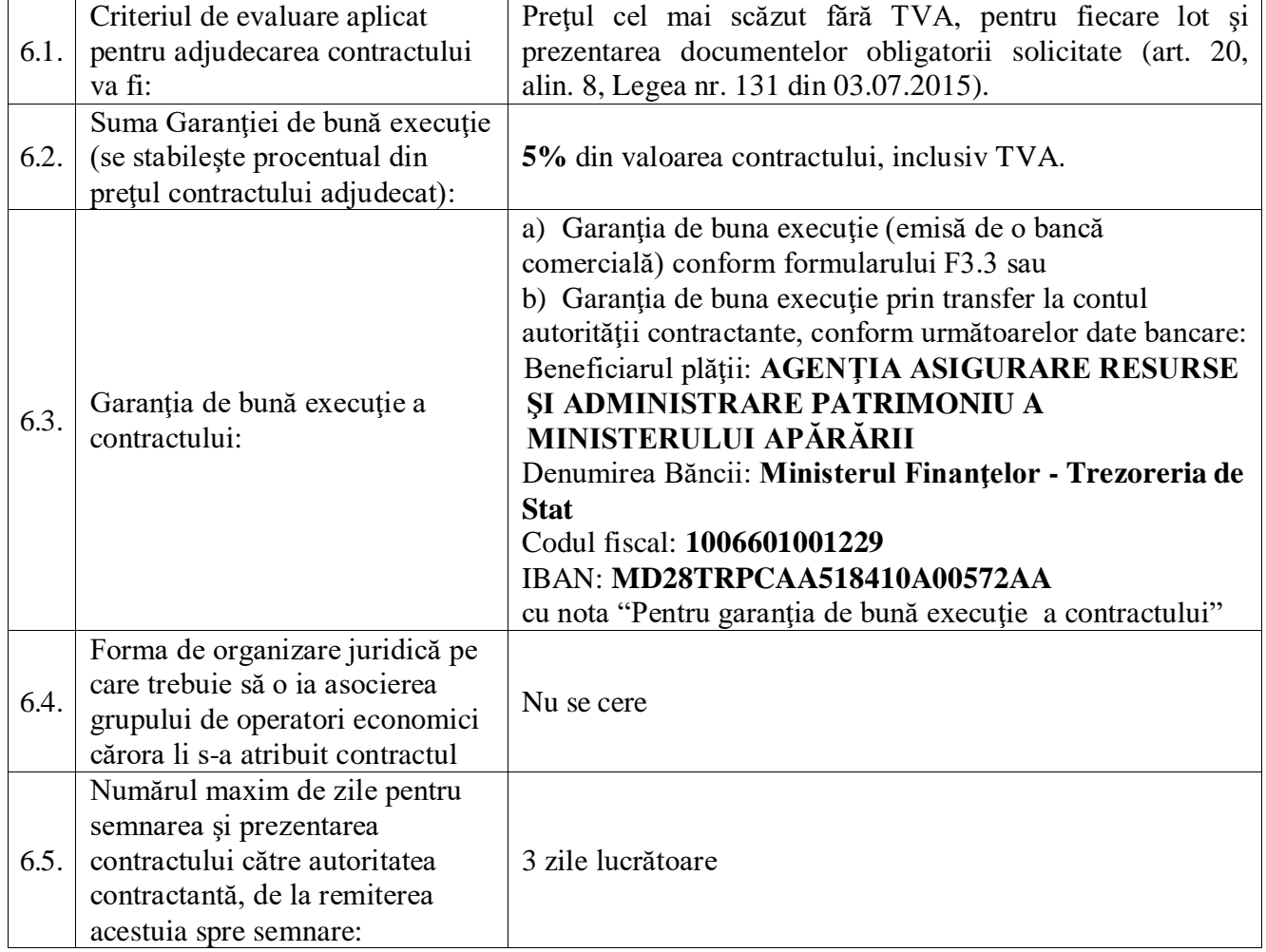

### **6. Adjudecarea contractului**

**Conţinutul prezentei Fişe de date a achiziţiei este identic cu datele procedurii din cadrul Sistemului Informaţional Automatizat "REGISTRUL DE STAT AL ACHIZIŢIILOR PUBLICE". Grupul de lucru pentru achiziţii confirmă corectitudinea conţinutului Fişei de date a achiziţiei, fapt pentru care poartă răspundere conform prevederilor legale în vigoare.**

**Conducătorul grupului de lucru: \_\_\_\_\_\_\_\_\_\_\_\_\_\_\_\_\_\_\_\_\_\_\_\_\_\_\_\_\_\_\_\_**